# **EIPROPOSAL KIT SAMPLE**

### **Technical Resume Sample**

Scroll down to read the first part of this sample. When purchased, the complete sample is 6 pages long and is written using these Proposal Pack chapters:

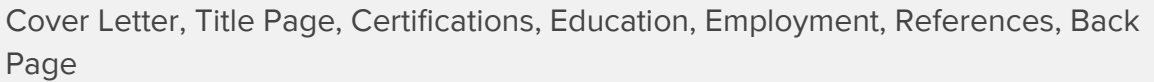

This sample was created using **Proposal Pack Minimalist #6**. In the retail Proposal Pack you get the entire collection of samples (including this one) plus thousands of editable templates for creating an unlimited variety of custom proposals and other business documents.

#### [Click here to purchase Proposal Pack Minimalist #6](https://www.proposalkit.com/cgi-bin/checkout.cgi?pcode=429)

The sample below **does not** include all of the sample's content. The complete version is included in every retail Proposal Pack product and must be purchased to see the rest of the content and to get the editable Word format version.

Read this article for more help - [How to Write Your Resume as a Business Proposal](https://www.proposalkit.com/htm/how-to-write-a-resume-proposal.htm)

Karl Davinski VP Operations Freydom Systems 1087 Daylight Place Suite 902 Bellevue, WA 98502

Mr. Davinski,

Please find enclosed my resume submitted in consideration for your position of Senior Design Engineer, as advertised in The Seattle Times.

I am an experienced software engineer with expertise in web applications and database design. My experience meshes perfectly with the requirements you listed in your ad. You can find more details about my skills and abilities on a website I've recently created: [www.ChadGallegos.com](https://www.proposalkit.com/)

Although I am currently employed in a secure high-level engineering position at Sea2Sea Property Management in Portland, Oregon, my wife—also a software engineer—has recently accepted a position with a leading software company in Bellevue. We plan to move our entire family to the Bellevue area to be closer to her job and our respective extended families. Thus, no relocation expenses would be required, and I could begin work in the very near future.

I hope to meet with you soon.

Sincerely,

Chad Gallegos Senior Software Engineer Sea2Sea Property Management, Inc. 555-555-1212 [cg@ChadGallegos.com](mailto:samples@proposalkit.com)

Chad Gallegos Senior Software Engineer Sea2Sea Property Management, Inc.

> (PH) 555-555-1212 [cg@ChadGallegos.com](mailto:samples@proposalkit.com)

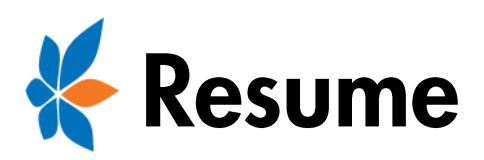

# **Application for Senior Design Engineer**

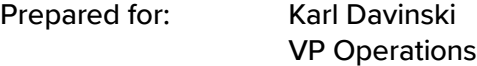

Prepared by: Chad Gallegos Senior Software Engineer

## **Description**

I am an experienced software engineer with expertise in web applications and database design. My experience meshes perfectly with the requirements you listed in your ad.

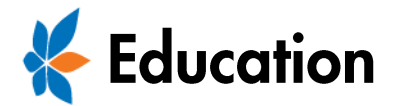

#### **Degrees**

WESTERN WASHINGTON UNIVERSITY, Bellingham, WA, 1993 BS Computer Science/ Web Design Minor 3.8/4.0 GPA Senior Project – Developed website to package uploaded word processing files into electronic 'manuals' that could be downloaded in a variety of forms, including computer-translated audio files for blind users. (See www.chadgallegos.com to check out this project.)

BELLINGHAM TECHNICAL COLLEGE, 1988, Bellingham, WA AS Computer Science

#### Seminars, Conferences, and Workshops Attended

- Ultra-Imaginative Uses for Visual Basic, 1997
- Multiple OS Software Development, 1997
- ◆ Year 2000 Traps and Tricks, 1999
- E-Commerce 2000, Technology Track, 2000
- Security Challenges of The World Wide Web, 2002
- Techniques of Data Mining, 2002
- Fundamental Approaches to Software Engineering for E-Business, 2004
- IEEE International Conference on Software Maintenance (ICSM), 2006
- ♦ IEEE/ACM International Conference on Automated Software Engineering 2007
- ◆ International Conference on Aspect-Oriented Software Development (AOSD), Industry Track, 2008

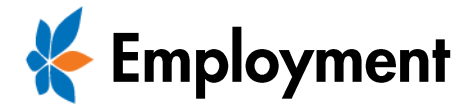

#### Sea2Sea Property Management, Portland OR Aug 2001-Present

Senior Software Engineer

- ◆ Developed customer account software systems used by company accountants and property managers and accessed by property owners.
- Developed and implemented system for documenting user concerns, bugs, and defect tracking for this nationwide company.
- Coded web interfaces using XML, Java, AJAX, and JWS.
- **•** Designed and implemented portions of nationwide intranet for employees.
- Coded portions of company database applications, using a variety of software tools including Microsoft SQL Server and Oracle 9i.
- **Consulted in the development of in-house software that linked with a variety of** proprietary bank interfaces.

#### FIXE Corporation, San Francisco, CA Feb 1995 - Aug 2001

Systems Engineer

- ◆ Developed Visual Basic applications to customize builds for corporate clients.
- Created variety of deployment strategies for clients and handled some client builds.
- Worked with RIS and Active Directory to development a worldwide deployment strategy. Supervised team of programmers working on project.
- Coded Remote Installation Services (RIS)-Server Installs for multiple versions of Windows, Linux, and Macintosh systems.
- ◆ Collaborated on multiple white papers describing research and planned future projects.

The rest of this sample is included in the retail Proposal Packs and Proposal Kit Professional bundle. Purchase any Proposal Pack in the design theme of your choice and you will have everything you need.

#### How do I customize or create my own version of this sample?

Using the included Proposal Pack Wizard is the best way to make customized versions of the samples. Using the Wizard and any Proposal Pack you can recreate any of the samples in the visual design theme you purchased as well as branding it with your own logo and design.

- 1) After purchasing, downloading, and installing your Proposal Pack and Wizard software add a new project in the Wizard.
- 2) Click the Pick Documents button then click the View Samples tab.
- 3) Select the title of this (or any other) sample and click the Import Content from Selected Sample button.
- 4) Customize the chapter list as needed to suit your situation. You can add additional chapters from the library of 2000+ topics, reorder chapters, remove chapters.
- 5) When you save your project, the Wizard will build you a custom version of this sample in the visual design theme Proposal Pack you purchased applying all your customizations (logos, font types, color schemes, contact information, etc.).
- 6) Open and edit the Word document to complete your work.

This sample is included in the [Proposal Kit Professional](https://www.proposalkit.com/htm/business-proposal-kit-professional.htm) and [Proposal Pack](https://www.proposalkit.com/htm/business-proposal-templates.htm) products.

This sample has been truncated to only show the first few pages. The complete version of this sample including an editable Word version is included with all Proposal Kit Professional and Proposal Pack products found at:

[ProposalKit.com/htm/proposal-software-products.htm](https://www.proposalkit.com/htm/proposal-software-products.htm)

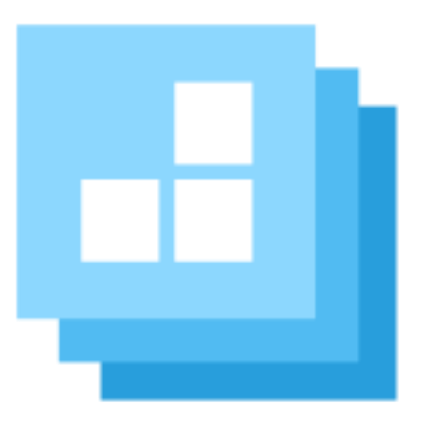

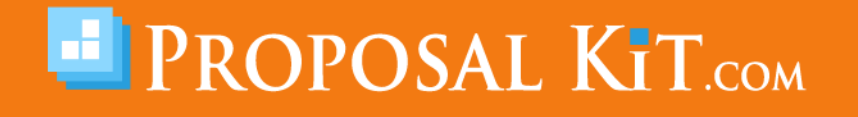

*Copyright © Proposal Kit, Inc. All rights reserved.*